# **QGIS Application - Bug report #18183 QGIS 3: SAGA "output extent" should not be mandatory**

*2018-02-23 11:23 AM - Giovanni Manghi*

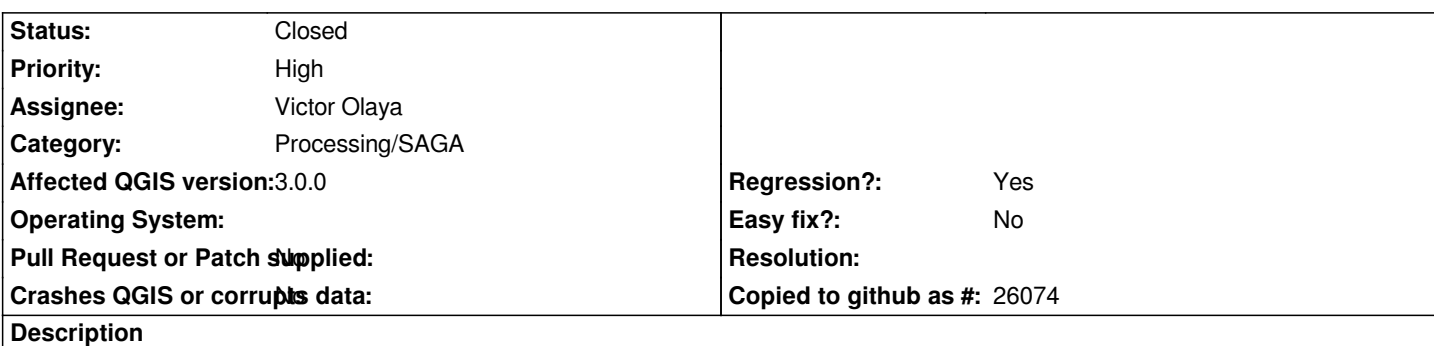

*It isn't mandatory in QGIS <=2.18.*

*Moreover it seems that if choosing an output extent, for example using one of inputs extents, then the xmin/xmax ymin/ymax coordinates are not correctly sorted, needing to move the third value to the second place.*

# **Associated revisions**

# **Revision 23172a10 - 2018-03-10 10:08 PM - Salvatore Larosa**

*[processing] Fixes #18183: SAGA "output extent" should not be mandatory*

# **Revision 88e8acdd - 2018-03-13 07:45 AM - Alexander Bruy**

*Merge pull request #6571 from slarosa/fix\_18183*

*[processing] SAGA "output extent" should not be mandatory (fix #18183)*

# **History**

# **#1 - 2018-02-23 01:14 PM - Giovanni Manghi**

*- Subject changed from QGIS master: SAGA "output extent" should not be mandatory to QGIS 3: SAGA "output extent" should not be mandatory*

# **#2 - 2018-02-23 01:14 PM - Giovanni Manghi**

*- Affected QGIS version changed from master to 3.0.0*

### **#3 - 2018-03-04 12:30 PM - Jean Hemmi**

*The problem is on under 3.0.0-Girona 001c80b0c3*

# **#4 - 2018-03-06 01:46 PM - Victor Olaya**

*Which algorithm are you trying?*

*The extent params are not optional by the default. They should be in most cases (but not in others like the "Create graticule" algorithm), so it makes sense to change that*

*However, i am not seeing the wrong behaviour of extents that you mention. It works fine here if using the extent from a layer. The coords are written*

*xmin,xmax,ymin,ymax, and that's the order in which they are described in the algorithms (unless it is wrongly declared in the one you are trying)*

#### **#5 - 2018-03-08 12:44 AM - Giovanni Manghi**

*Victor Olaya wrote:*

*Which algorithm are you trying?*

*The extent params are not optional by the default. They should be in most cases (but not in others like the "Create graticule" algorithm), so it makes sense to change that*

*However, i am not seeing the wrong behaviour of extents that you mention. It works fine here if using the extent from a layer. The coords are written xmin,xmax,ymin,ymax, and that's the order in which they are described in the algorithms (unless it is wrongly declared in the one you are trying)*

*I was trying "universal kriging". The "outout extent" parameter is not mandatory for the same tool in 2.18. Maybe other SAGA tools are affected.*

## **#6 - 2018-03-09 02:51 PM - Brad Kanther**

- *File saga-mosaic1.jpg added*
- *File saga-mosaic2.jpg added*
- *File saga-mosaic3.jpg added*

*I also noticed this using "Mosaic Raster Layers". Usually you get the [Leave Blank to use min covering extent] in grey text. This doesn't seem to be an option even in 3.0.*

#### *See screenies below. Maybe installation error?*

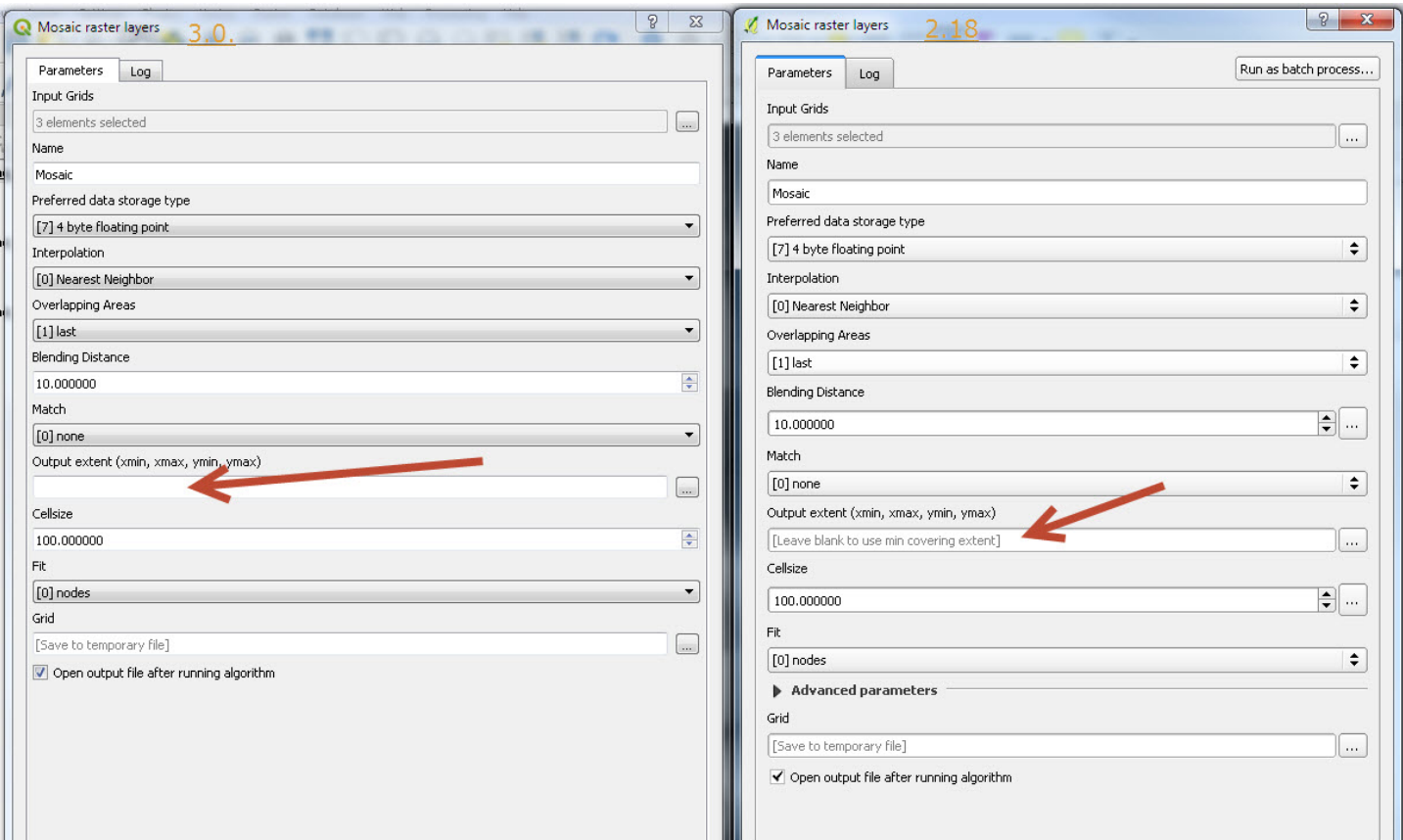

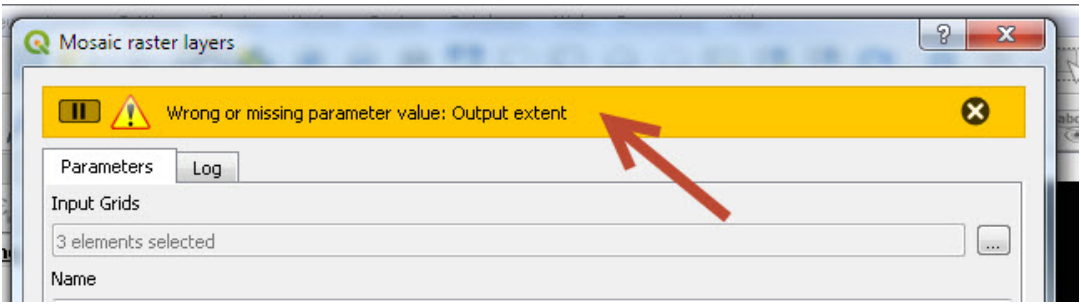

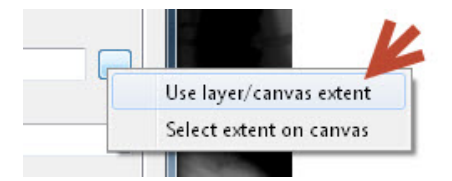

# **#7 - 2018-03-13 07:45 AM - Salvatore Larosa**

- *% Done changed from 0 to 100*
- *Status changed from Open to Closed*

*Applied in changeset commit:qgis|23172a101eb7a57be9b16dd5836a003ca91ed78c.*

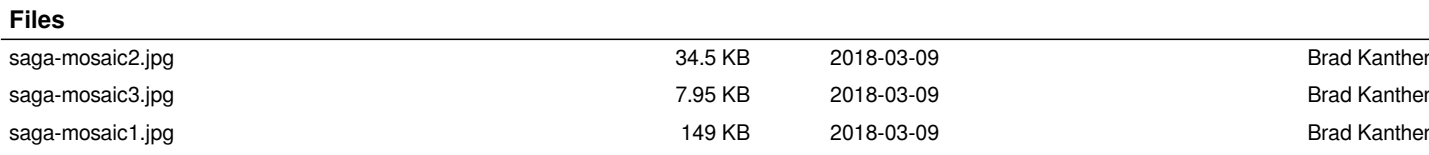